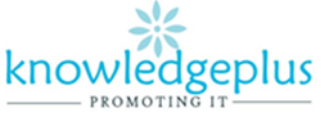

# **ICT – Extra Notes and homework Week 9 Multimedia**

# **What is Multimedia**

Multimedia that uses several forms of [information content](https://kids.kiddle.co/Information) (e.g. [text,](https://kids.kiddle.co/Text) [audio,](https://kids.kiddle.co/Sound) [graphics,](https://kids.kiddle.co/Image) [animation,](https://kids.kiddle.co/Animation) [video\)](https://kids.kiddle.co/Video) to [inform](https://kids.kiddle.co/Information) or [entertain](https://kids.kiddle.co/Entertainment) the [audience](https://kids.kiddle.co/Audience) (User). Multi[media](https://kids.kiddle.co/Media) also means the use of electronic media to store and experience multimedia content. Multimedia means that computer info can be represented through audio, graphics, image, video and animation in addition to traditional media (text and graphics).

## **The Basic elements of multimedia:**

- ➢ Text
- ➢ Graphic
- ➢ Animation
- ➢ Video
- ➢ Audio

#### **Some examples of multimedia software:**

- ✓ Video Editor
- ✓ Windows movie maker
- ✓ Window Media Player
- ✓ VLC media player

## **Video Editor**

#### **Steps to Play a movie**

- 1) You should name your video accordingly.
- 2) To start Video, you need to add images, music and videos to the project Library
- 3) After adding picture to the library then you need to drag items from the project library.
- 4) You can edit your video by adding background music, add title card, duration, Text,

Changing background etc.

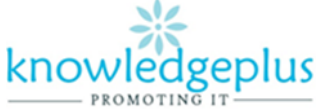

#### **Advantages of Multimedia Technology**

- Provides an alternative medium of instruction over traditional teaching methods
- Increases learning effectiveness through providing a different perspective on learning and possibly on the topics being taught
- Is more appealing over traditional, lecture-based learning methods
- Offers significant potential in improving personal communications, education and training efforts through a more interactive experience
- Is easy to use
- Provides high-quality video images & audio which leads to more in depth learning
- In the case of education, frees the teacher from routine tasks

#### **Theory Questions**

#### **Q1: Choose the correct answer from A,B,C,D to fill in the blanks**

- 1) A program is a set if ……………..that tells a computer how to do work.
	- A. Instructions
	- B. Words
	- C. Messages
	- D. Software
- 2) Data are facts which may consist of words, numbers, pictures, sounds and …………..
	- A. Books
	- B. Electricity
	- C. Papers
	- D. Videos

3) We enter data into a ……………..by pressing the keys on the keyboard.

- A. Machine
- B. Computer
- C. Calculator
- D. Monitor

4) ……………device allows us to enter data, programs and commands into a computer.

- A. An output
- B. A computer
- C. A system
- D. An input
- 5) …………device carries information to us.
	- A. A system
	- B. An output
	- C. An input
	- D. A computer.

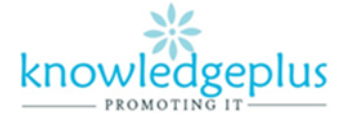

#### **Q2: Choose the correct answer from the words in the box below to fill in the blanks**

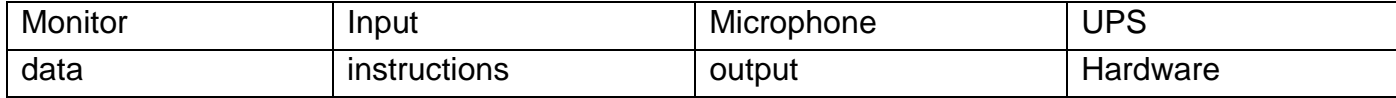

- a) ………………… is input in the computer to produce information.
- b) The microphone is an ……………. device.
- c) …………… are input into the computer together with data.
- d) The ……..is a computer peripheral.
- e) Computer ………………..is that part of the computer which can be touched.
- f) …………………….devices are devices through which information is given out.
- g) The ………is used to keep the computer running for some time after the power is switched off.
- h) The ………….. is one of the main hardware of the computer.

# **Q3: Match the following parts of the computer to their respective clues**

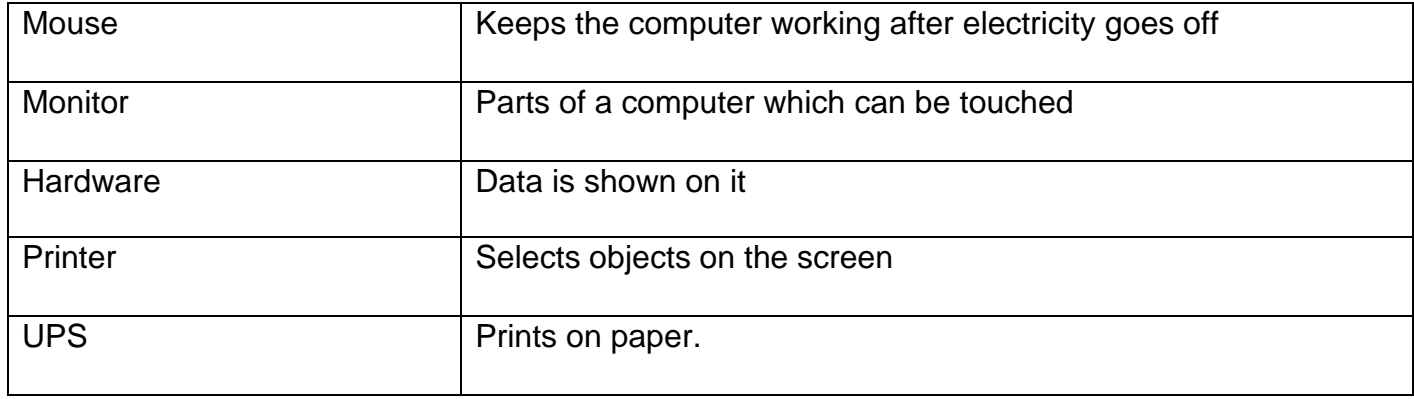

## **Q4: What is the Uninterrupted Power Supply (UPS) used for?**